#### **МОСКОВСКАЯ ФИНАНСОВО-ПРОМЫШЛЕННАЯ АКАДЕМИЯ МИНИСТЕРСТВО ОБРАЗОВАНИЯ И НАУКИ РОССИЙСКОЙ ФЕДЕРАЦИИ**

**(МФПА)**

Факультет Информационных систем и технологий

**Направление 09.03.03**

**Каȃедǿа**  *Информатики*

#### Презентация

На тему : "Автоматизация контроля расчетов с абонентами в ООО "Втора́я память"

> Выполнил: студент группы ОБПн-1303МЛДк Гаркач Станислав Николаевич

Руководитель дипломного проектирования: К.э.н., доцент Алёхина Гелена Васильевна

#### Цель дипломного проекта

 Повысить оперативность обработки информации

**REGIONAL COMPANY** 

- Сократить трудозатраты, связанные с трудоёмкостью учета процесса и результатами взаимодействия с клиентами по оказанию услуг и продаже товаров и построению отчетов.
- Сократить временные затраты на составление отчетов

## **Хозяйствующий субъект** ООО «Вторая память»

- Компания предлагает следующие услуги:
- Прогрузка автоматов;

**Report Follows** 

- Составление однолинейных схем;
- Измерение сопротивления изоляции;
- Измерение сопротивления заземления;
- Измерение переходного сопротивления;
- После измерений предоставляем технический отчет с протоколами измерения и испытания электроустановок потребителя ПТЭЭП п.1.2.2,

#### **Объект автоматизации - отдел по работе с клиентами**

- Отдел занимается решением вопросов связанных с
- Тестированием техники;

**The Common Street, Square, Square, 200** 

- консультирование клиентов,
- Предоставления отчетов о деятельности отдела.

#### **Задача автоматизации**

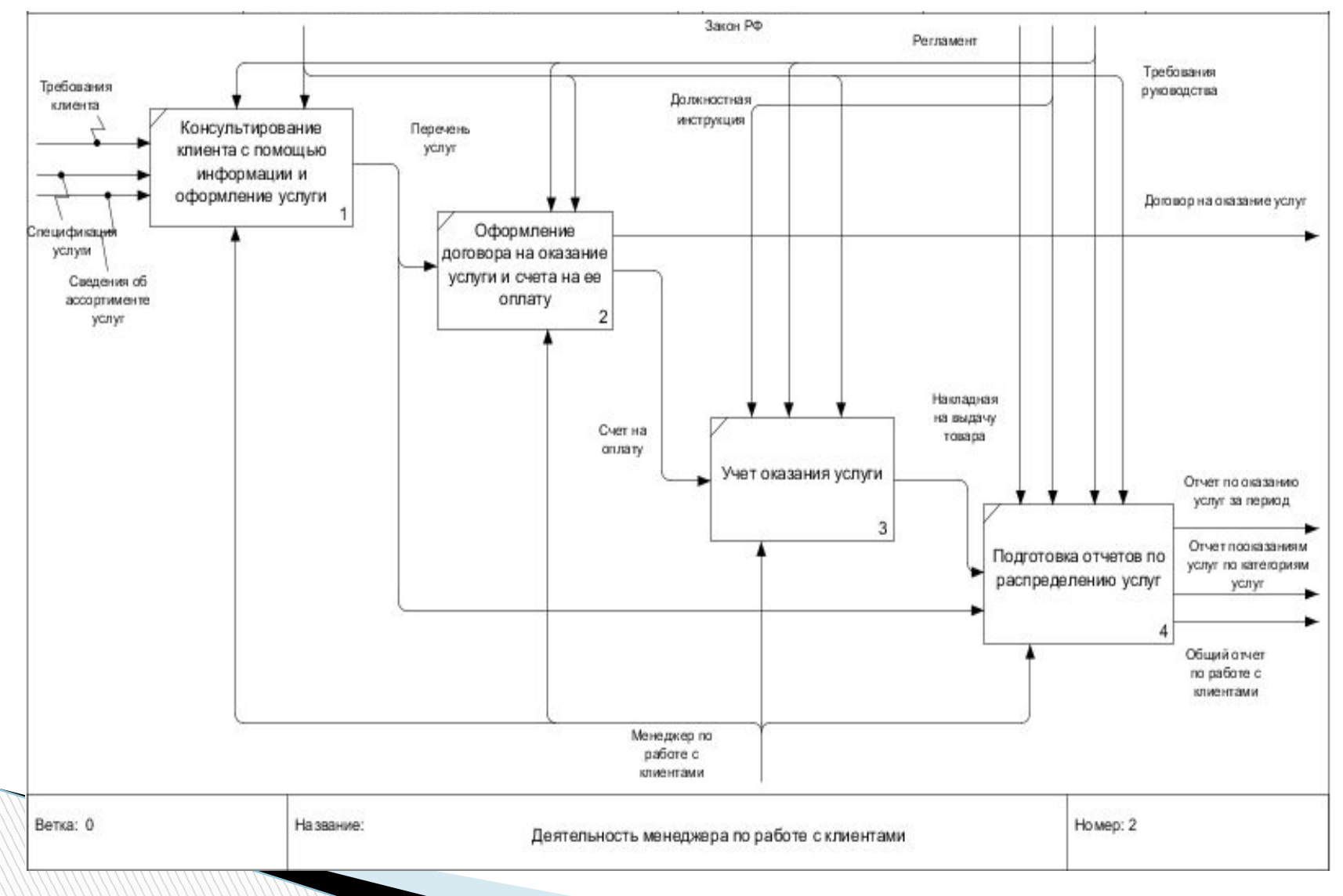

# **Обзор систем**

- **• Клиент-Коммуникатор КлиК: Управление продажами;**
- **• FreshOffice CRM;**
- **• RegionSoft CRM;**
- **• ELMA;**
- **• Sales Expert;**
- **• Quick Sales;**
- **• CRM Кларис.**

**The Comment of The Comment of The Comment of The Comment of The Comment of The Comment of The Comment of The Co** 

#### **Выбранные стратегии**

**The Common Street, Square, The Common Street, The Common Street, The Common Street, The Common Street, The Common Street, The Common Street, The Common Street, The Common Street, The Common Street, The Common Street, The** 

Стратегия автоматизации – по направлениям

 Собственная разработка информационной системы

#### **Выбранные стратегии**

- Стандарт ЖЦ ГОСТ 34.601-90
- **Каскадная модель**

Стратегия внедрения – пилотный проект.

#### **Информационное обеспечение**

- Входные информационные потоки данные о клиенте, данные о технике
- <u>  **Результаты**</u> информация о выполненных работах, статистика выполненных работы и формы печатных отчетов со статистикой
- Структура разработанной базы данных представлена на ERмодели, а технология обработки информационных потоков отображена на информационной модели

**The Comment of The Comment of The Comment of The Comment of The Comment of The Comment of The Comment of The Co** 

#### **Информационная модель**

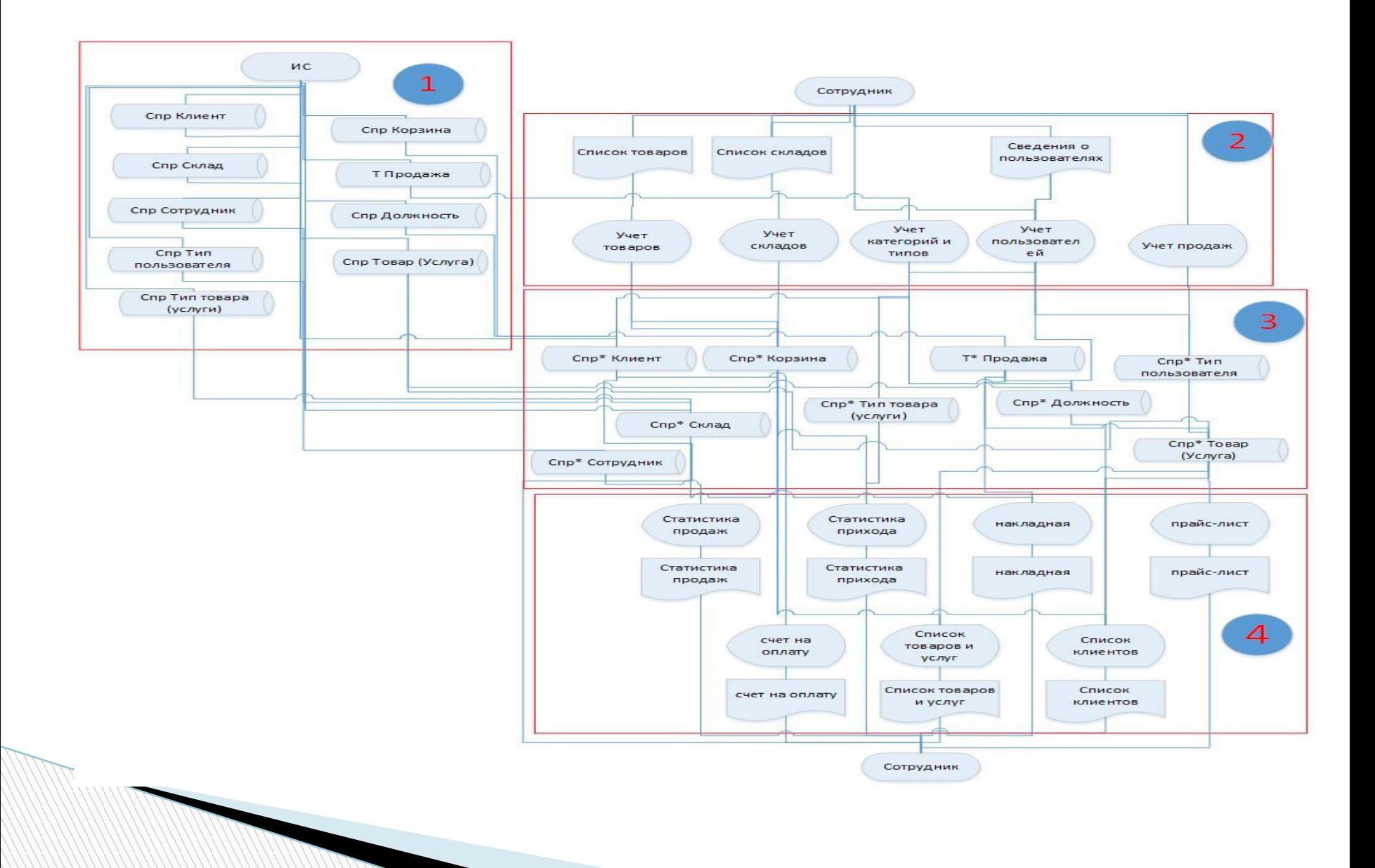

Программное обеспечение **СУБД:** MySQL Среда разработки: Delphi 10 Seattle

#### **Структурная схема пакета программных модулей**

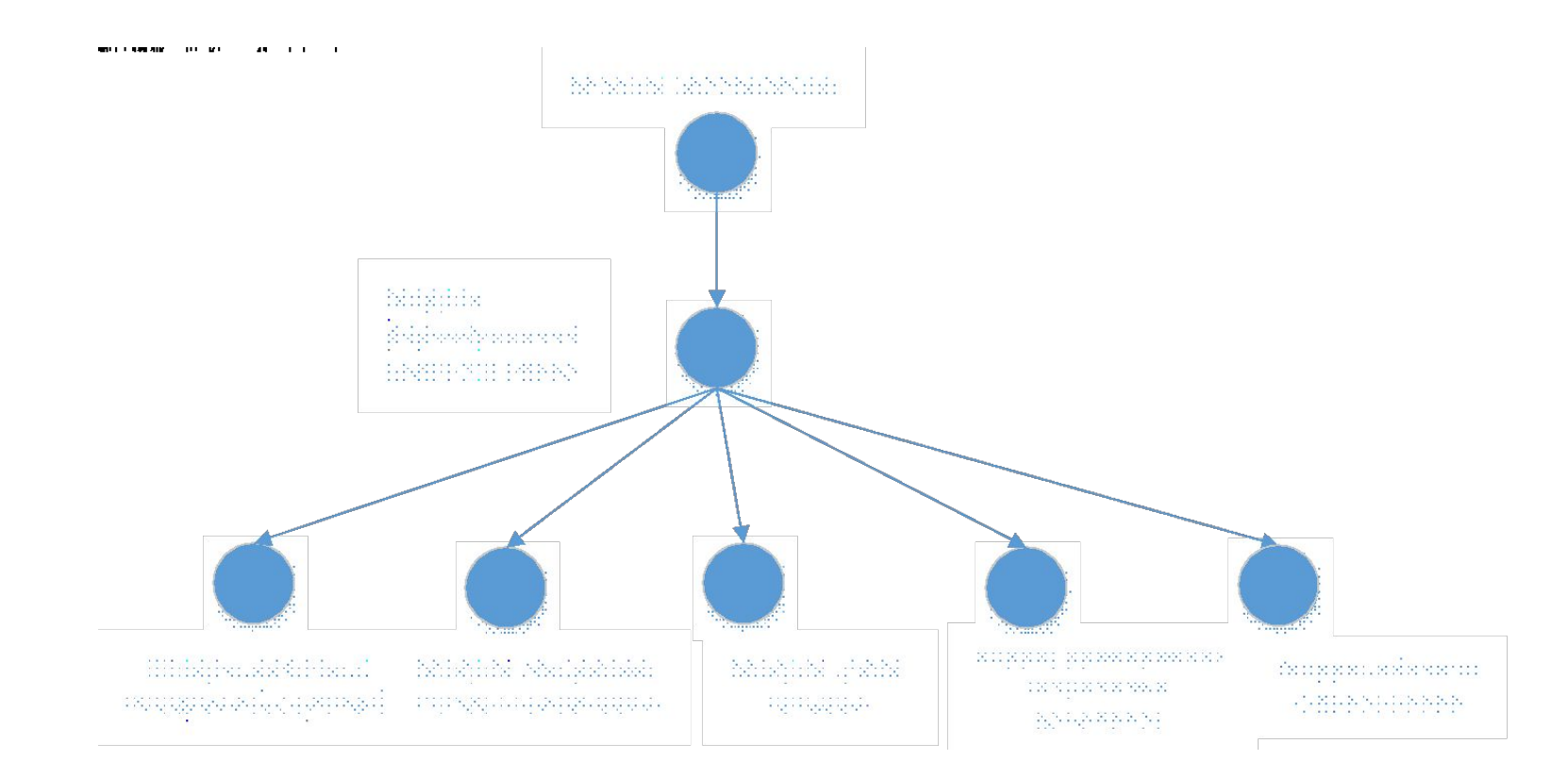

**The Company of The Company of The Company of The Company of The Company of The Company of The Company of The Company of The Company of The Company of The Company of The Company of The Company of The Company of The Company** 

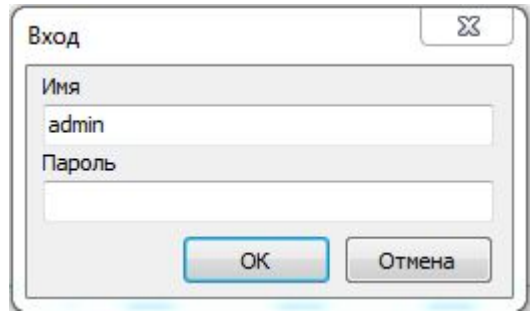

**The Company of The Company of The Company of The Company of The Company of The Company of The Company of The Company of The Company of The Company of The Company of The Company of The Company of The Company of The Company** 

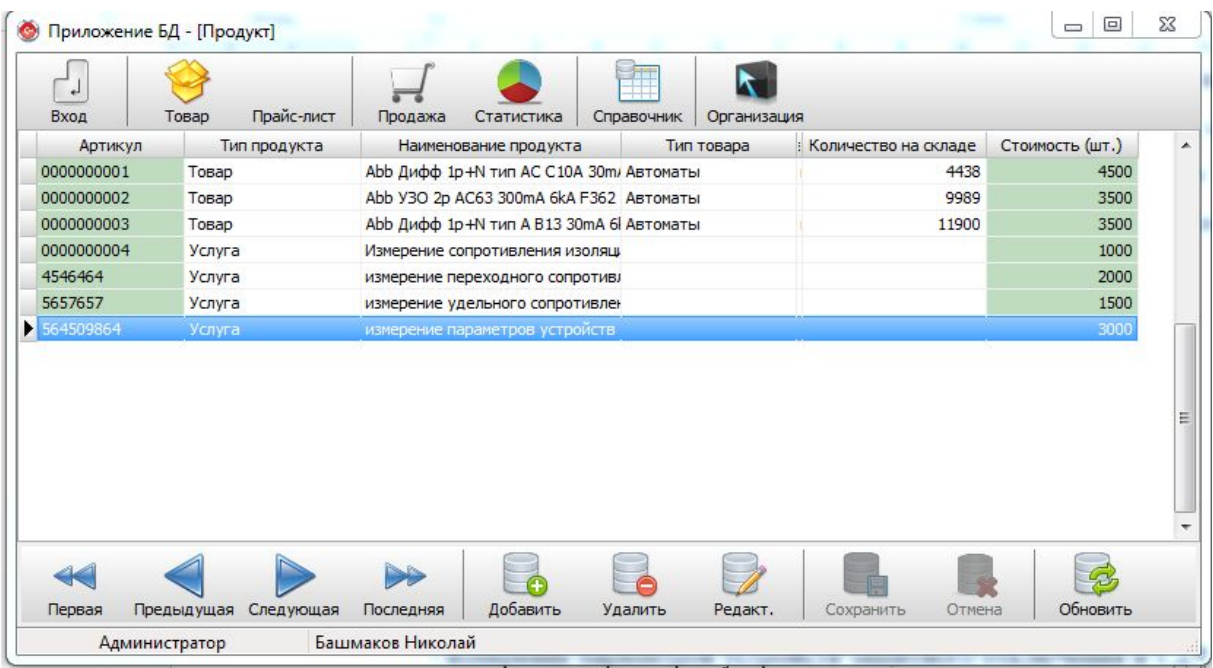

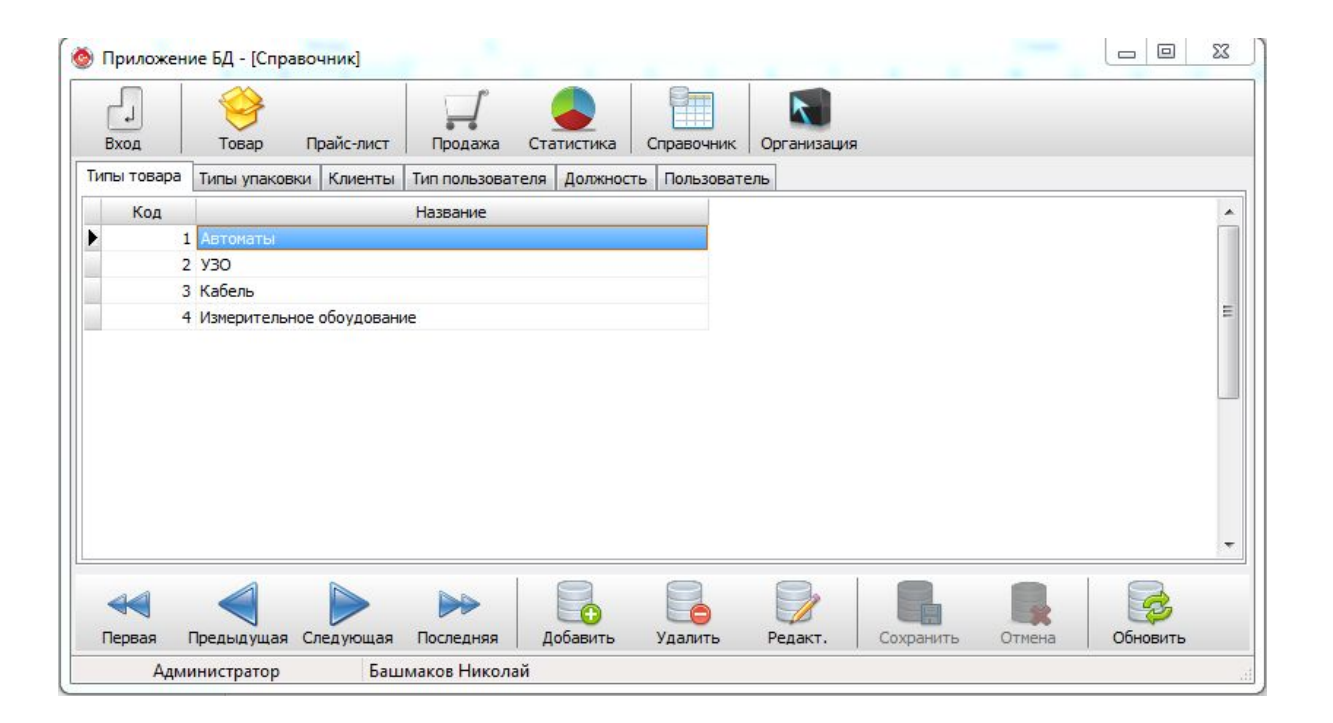

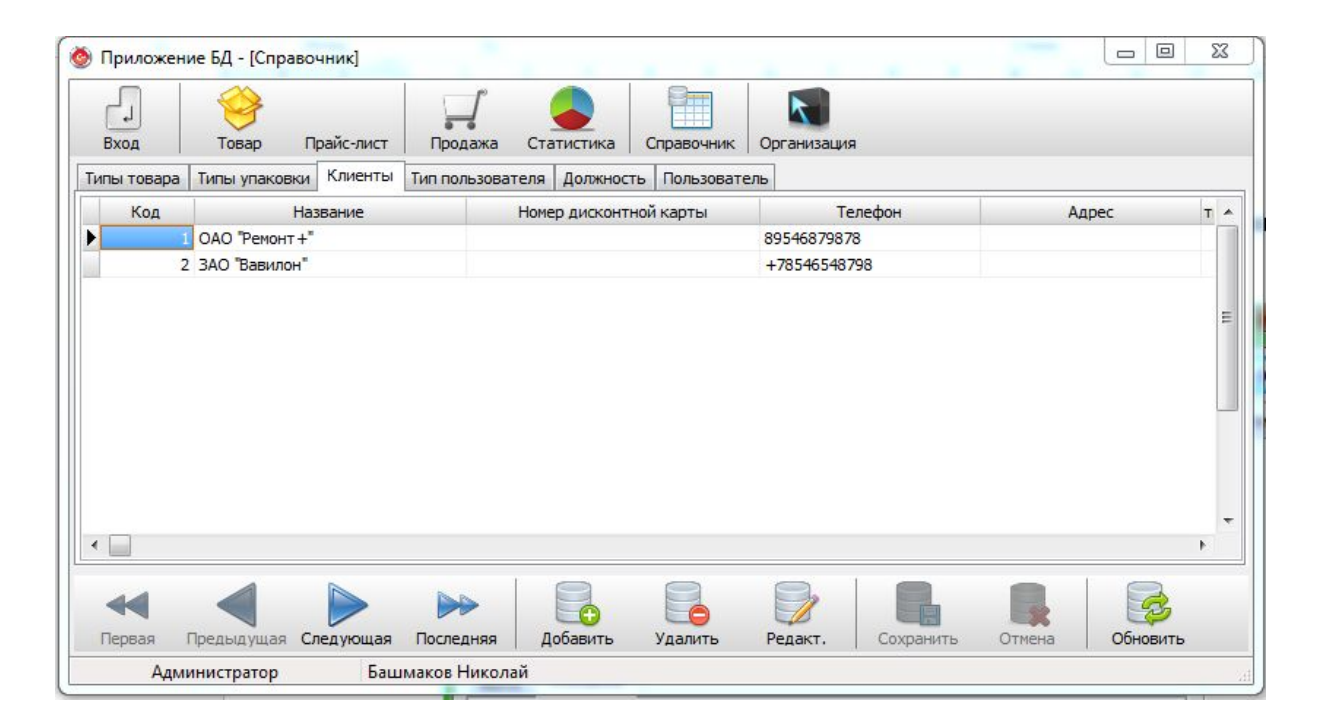

**All Commence** 

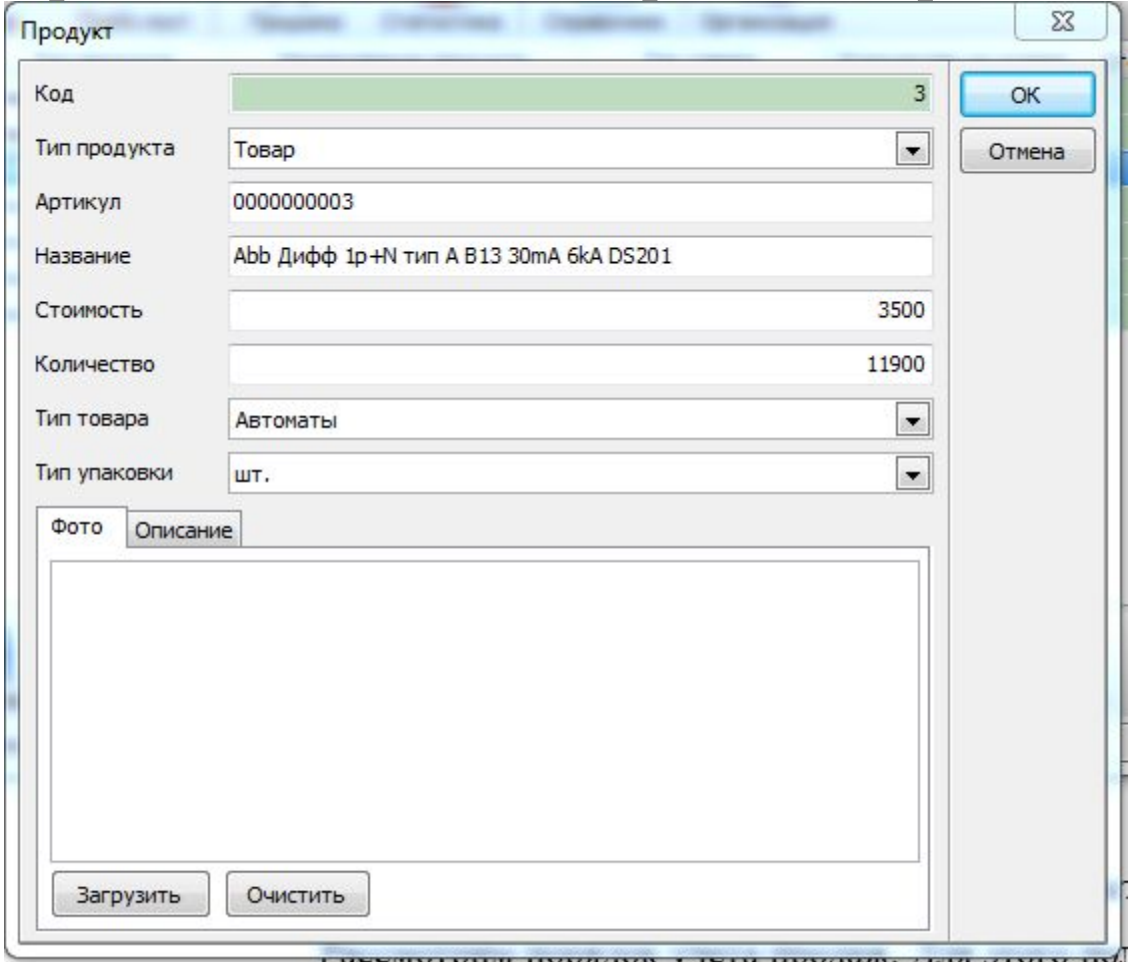

**The Company of The Company of The Company of The Company of The Company of The Company of The Company of The Company of The Company of The Company of The Company of The Company of The Company of The Company of The Company** 

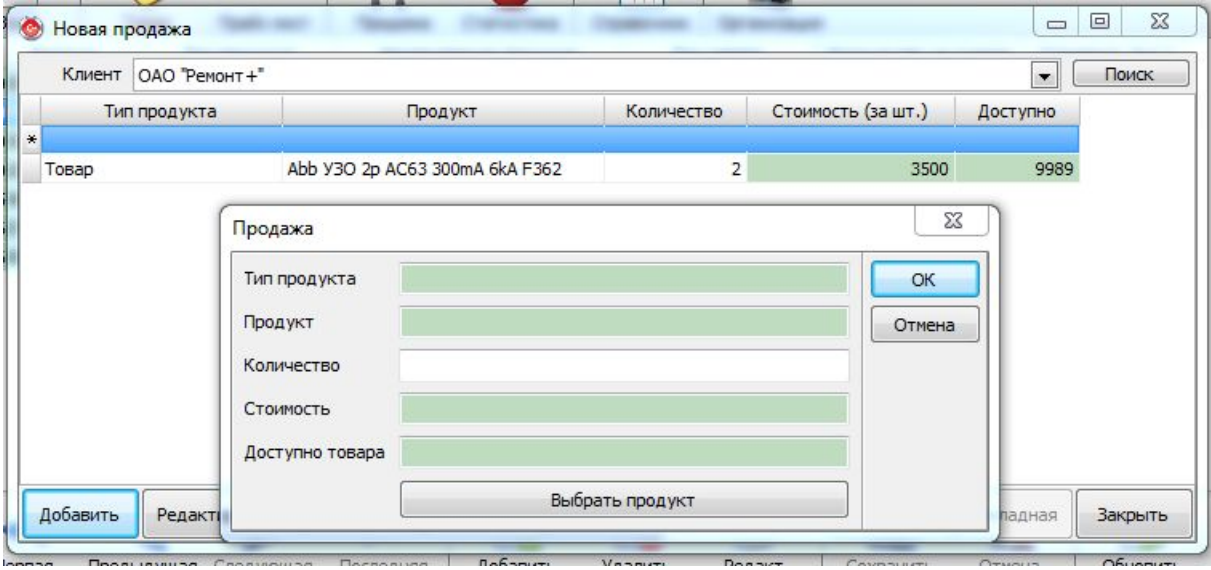

#### **Диаграммы снижения затрат**

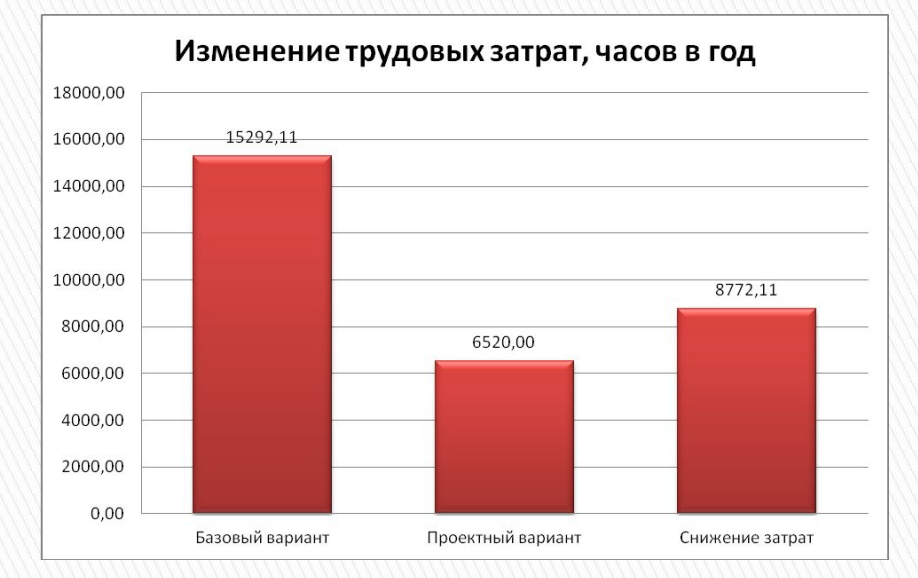

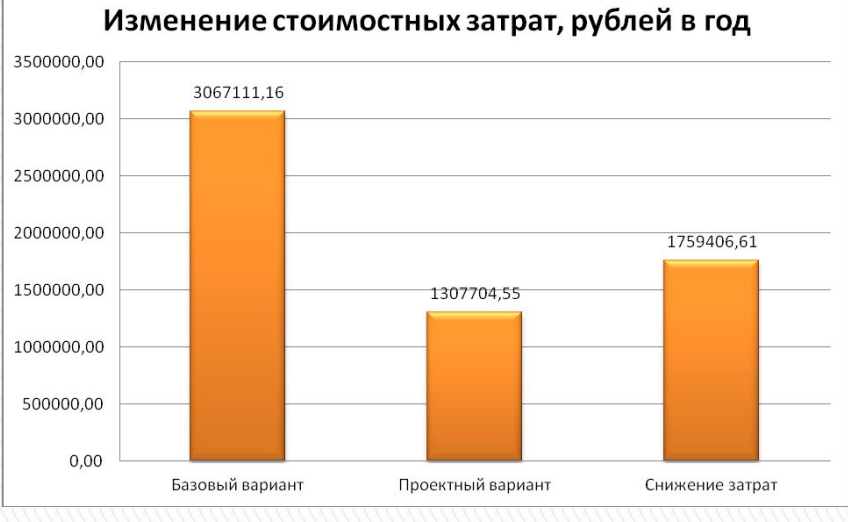

#### Трудовые затраты Стоимостные затраты

# **Спасибо за внимание!**